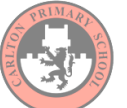

## Computing and the computing  $\vert$  Year 5

Creating media– Vector drawing

Age related computing vocabulary

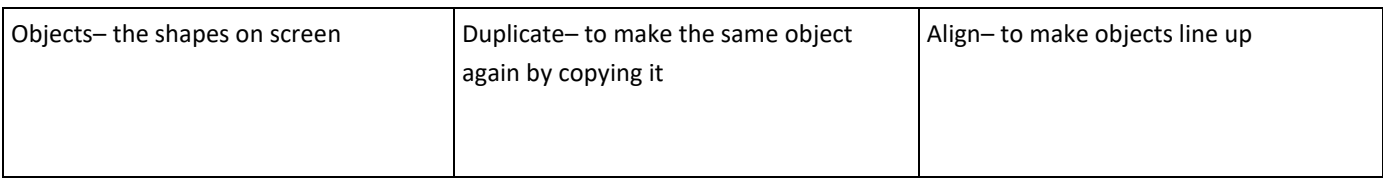

## Key Knowledge

- vector drawings are made using simple lines and shapes
- when you create vector drawings, each shape is called an **object**
- you can **duplicate** (repeat) the objects to save time
- when you create vector drawings, the shapes overlap. This means that you need to draw the shape that is furthest away (at the back of the image) first. You can change the layering if you make a mistake by clicking 'order' and choosing the correct option.
- red lines are an alignment guide. They can be used to align the objects with another object on the page
- blue lines are size guides and tell you if your line is the same size as an object on the canvas

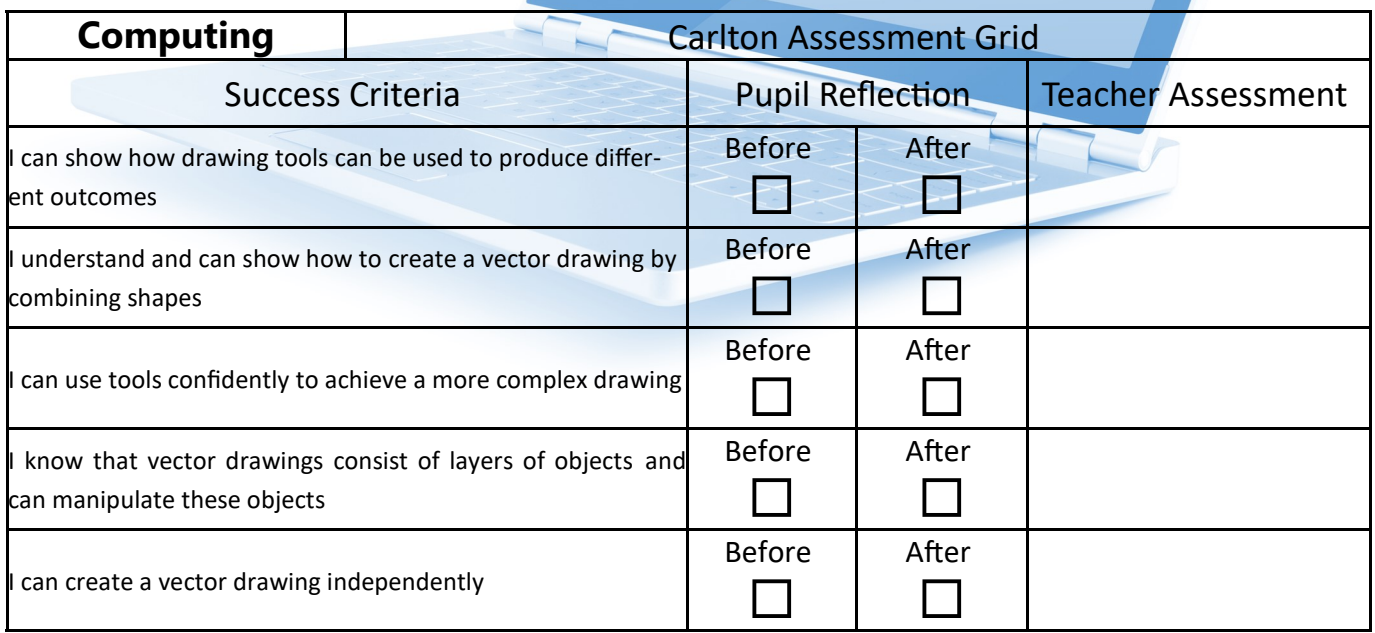